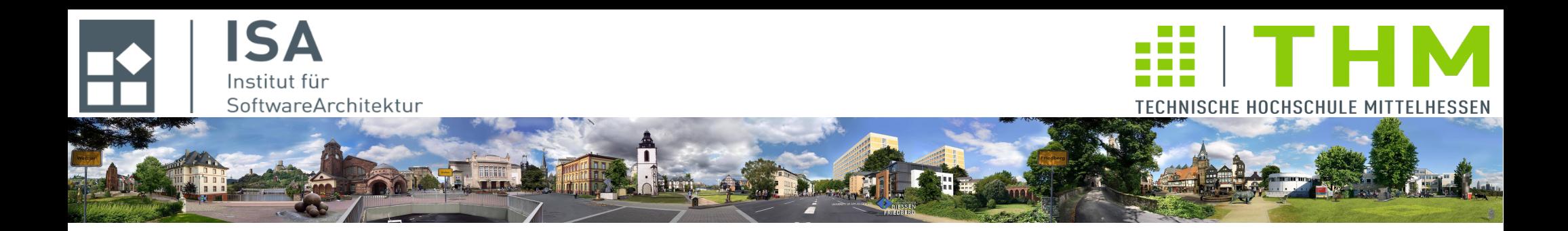

# **Nebenläufige und verteilte Programme cs2301 Th. Letschert**

**TH Mittelhessen Gießen** *University of Applied Sciences*

# **Asynchrone Verarbeitung: Promises und Futures**

- **Promise und Future in Scala**
- **Callback-Bridge**
- **Abbruch synchroner Berechnungen**

#### **Promise und Future**

#### **Future**

**Ein Container mit einem Wert über den ich irgendwann in der Zukunft verfügen kann**

#### **Promise**

**Ein Container mit einem Wert den ich irgendwann in der Zukunft liefern werde**

#### **Promise und Future**

**Zwei Seiten der gleichen Sache**

- **Promise: Lieferantenseite**
- **Future: Konsumentenseite**

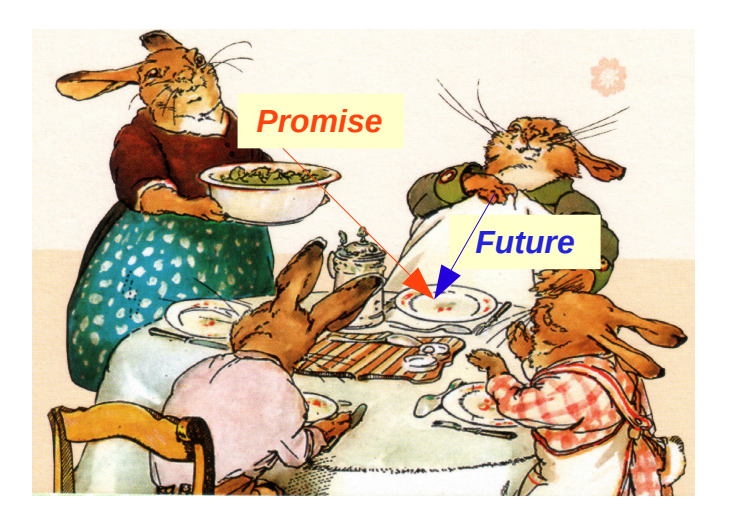

*Des einen Versprechen ist des anderen (Hoffnung auf die) Zukunft*

### **Promise und Future**

#### **Beispiel**

```
import scala.concurrent.{ Promise, Future, ExecutionContext, Await }
import scala.concurrent.TimeoutException
import scala.concurrent.duration._
object Promise_Future_App {
 val promise = Promise[List[Long]] //a promise of a list of Longs
 val future = promise.future \frac{1}{a} promise may create hope for the future
  // Consumer deals with futures: trusts in things that will come in the future
 new Thread(() \Rightarrow {
     try {
      Await.result(future, 30.second).foreach { println(_) }
    } catch {
       case e: TimeoutException => println("That takes too long")
     }
  }) start
  // Producer deals with promises: will make promises come true
 new Thread ( () \Rightarrow {
     promise.success(Factorizer.factors(954290000))
  }) start
}
```
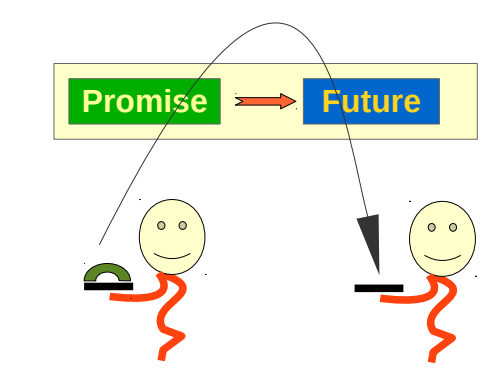

#### **Promise-Future:**

**Ein Interaktions- (Synchronisations-) Muster für eine spezielle Produzenten-Konsumenten-Beziehungen:**

**Der Produzent schreibt einmal(!), der Konsument kann den einen Wert beliebig oft lesen.**

#### **Gebrochene Versprechen**

**Ein Promise-Objekt mit einem Fehler füllen Beispiel – 1** 

```
def factorsFuture(s: String) : Future[List[Long]] = {
  val promise = Promise[List[Long]]
 new Thread(() \Rightarrow try {
        val x = s.tolong if (x < 1000000000L) {
           try {
             promise.success(factors(x))
           } catch {
            case NonFatal(e) => promise.failure(e) }
         } else {
           promise.failure(new IllegalArgumentException(s"factors of $x ?: Number too large!"))
         } 
       } catch {
        case e: NumberFormatException => promise.failure(new IllegalArgumentException("Numbers please"))
       }
  }) start
  promise.future
}
```
#### **Gebrochene Versprechen:**

**Ein Promise-Objekt mit einem Fehler füllen Beispiel – 2**

```
import scala.concurrent. { Promise, Future, ExecutionContext, Await }
import ExecutionContext.Implicits.global
import scala.util. { Success, Failure }
import scala.util.control.NonFatal
object PromiseFutureEx2_Main extends App {
 def factorsFuture(s: String) : Future[List[Long]] = { ... }
  val str = scala.io.StdIn.readLine()
  val future = factorsFuture(str)
  future onComplete { 
    case Success(lst) => println(s"factors of sstr = slst")
    case Failure(t) => println(s"factors of $str failed because of : " + t) }
  Thread.sleep(10000)
}
```
#### **Callback-Stil für Asynchrone Systemaufrufe**

**I/O-Operationen werden vom Betriebssystem ausgeführt**

**Oft kann die Operation asynchron zur gesamten Anwendung ausgeführt werden d.h. sie wird nicht in einem Thread / Prozess der Anwendung sondern von einem Thread / Prozess des Systems ausgeführt**

**Diese Operationen können gelegentlich mit Callbacks aufgerufen werden**

**Die Callbacks**

- **sind gelegentlich die einzige Möglichkeit eigenen Code asynchron auszuführen, oder**
- **sie erlauben es eigenen Code in einer besonders effizienten Art asynchron auszuführen**

**Beispiel JavaScript\***

```
fs.readFile('/etc/passwd', (err, data) => {
   if (err) throw err;
   console.log(data);
});
```
*Lies eine Datei und verarbeite sie asynchron mit dem (System-) Thread der sie gelesen hat*

\* Quelle:<https://nodejs.org/api/fs.html>

# Callback-Future-Bridge mit Promise

#### **Callback-Stil für Asynchrone Systemaufrufe**

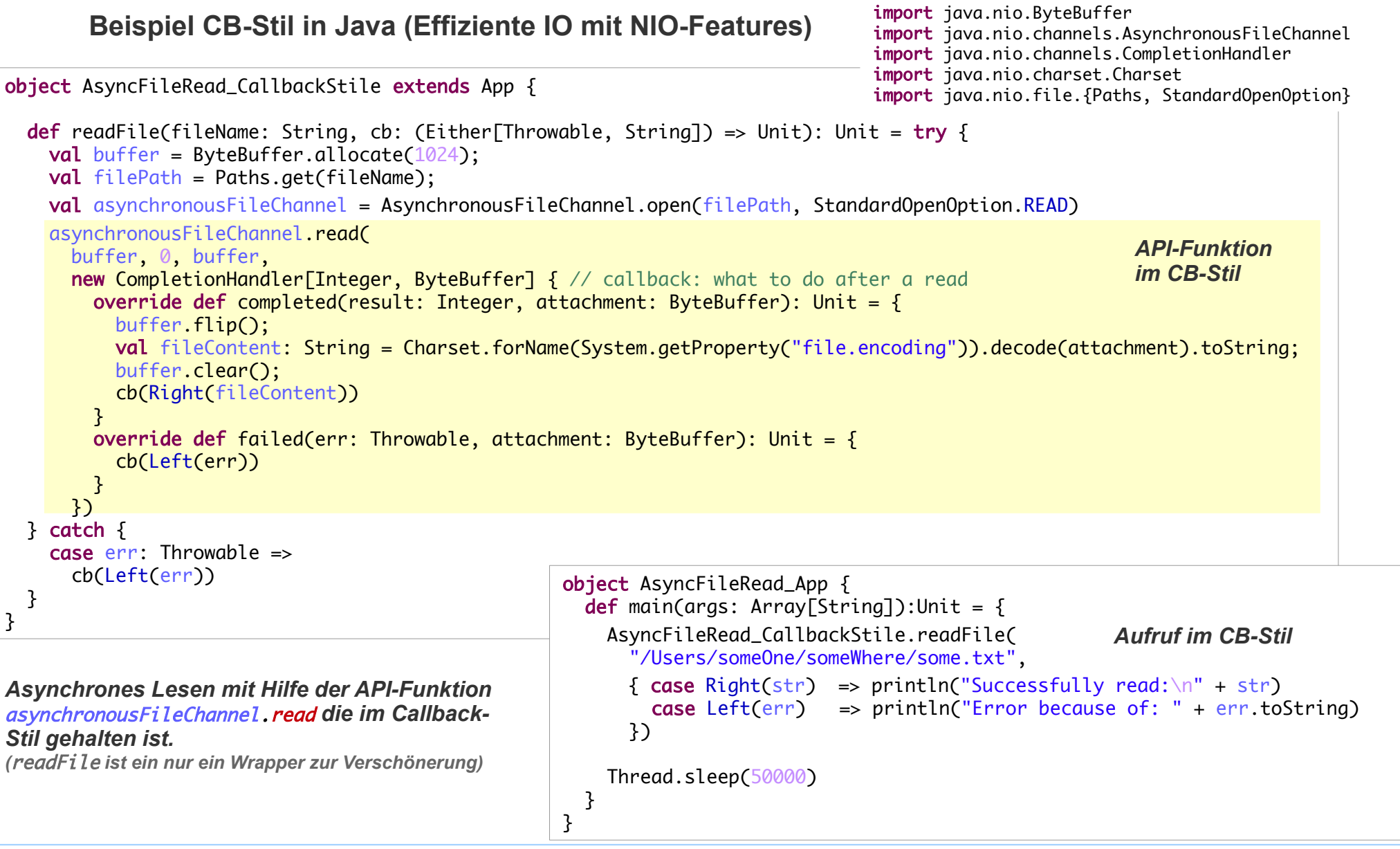

### Callback-Future-Bridge mit Promise

### **Callback-Bridge: Callback-Stil => Future-Stil**

 **Hülle zur Transformation des Callback-Stils in den Future-Stil**

```
object AsyncFileRead_FutureStile extends App {
  def readFile(fileName: String): Future[String] = \{ val promise = Promise[String]
     try {
       val buffer = ByteBuffer.allocate(1024);
       val filePath = Paths.get(fileName);
       val asynchronousFileChannel = AsynchronousFileChannel.open(filePath, StandardOpenOption.READ)
       asynchronousFileChannel.read(
         buffer, 0, buffer,
         new CompletionHandler[Integer, ByteBuffer] {
          override def completed(result: Integer, attachment: ByteBuffer): Unit = \{ buffer.flip();
             val fileContent: String = Charset.forName(System.getProperty("file.encoding")).decode(attachment).toString;
             buffer.clear();
            promise.success(fileContent)
1999
          override def failed(exc: Throwable, attachment: ByteBuffer): Unit = \{promise.failure(exc)
1999
         })
       promise.future
     } catch {
       case e: java.nio.file.NoSuchFileException => promise.failure(e)
         promise.future
     }
   }
}
                                            object AsyncFileRead_App {
                                             def main(args: Array[String]):Unit = \{ val future = AsyncFileRead_FutureStile.readFile("/Users/someOne/someWhere/some.txt")
                                                future.onComplete {
                                                   case Success(str) => println("Successfully read:\n" + str)
                                                    case Failure(err) => println("Error because of: " + err.toString)
                                                  }
                                                Thread.sleep(50000)
                                              }
                                            }
                                                                                        import ...
                                                                                        import scala.concurrent.ExecutionContext
                                                                                        import ExecutionContext. Implicits.global
                                                                                        import scala.util.{Success, Failure}
                                                                                                     Aufruf im Future-Stil
                                                                                                            API-Funktion 
                                                                                                            im CB-Stil
```
**Der Produzent kann über ein** *Promise***-Objekt das assozierte Future abbrechen:** 

```
def factorsFuture(s: String) : Future[List[Long]] = {
    val promise = Promise[List[Long]]
    new Thread(() \Rightarrow try {
        val x = s.tolonq var res: List[Long] = null
        val t = new Thread() \Rightarrow \{res = factors(x) }) 
         t.start
         Thread.sleep(1000)
        if (t.isAlive()) {
           t.interrupt() //factors should take care of interrupts
           promise.failure(new java.util.concurrent.TimeoutException() ) 
         } else {
          promise.success(res)
         }
       } catch {
         case e: NumberFormatException => promise.failure(new IllegalArgumentException("Numbers please"))
       }
     }) start
     promise.future
}
                                                                              nach 1000ms:
                                                                              Abbruch durch 
                                                                              Produzent
```
**Der Produzent kann über ein** *Promise***-Objekt das assozierte Future abbrechen – 2** 

```
object CancelPromise_Main extends App {
  val str = scala.io.StdIn.readLine()
  val future: Future[List[Long]] = Factorizer.factorsFuture(str)
   // execution context for onComplete
   import scala.concurrent.ExecutionContext.Implicits.global
   future.onComplete {
    case Success(lst) => println(s"factors of $str = $lst")
    case Failure(t) => println(s"factors of $str failed because of : " + t) }
  Thread.sleep(10000)
}
```
**Der Konsument kann ein Future nicht (wirklich) abbrechen Er kann seine Wartezeit mit firstCompletedOf beschränken** 

```
import scala.concurrent.Future
import scala.util.{Success, Failure}
import scala.concurrent.ExecutionContext.Implicits.global
object Promise_Future_App extends App {
  val str = scala.io.StdIn.readLine()
  val futureLst: Future[List[Long]] = Factorizer.factorsFuture(str)
 val timeOut = Future { Thread.sleep(1000); "Timeout!" }
  val lstOrTimeOut = Future.firstCompletedOf( List(
     timeOut,
     futureLst.map( (lst: List[Long]) => lst.mkString(","))))
  lstOrTimeOut.onComplete {
    case Success(s) => println(s)
    case Failure(e) => printh(e) }
  Thread.sleep(10000)
}
```
*nach 1000ms: Abbruch durch den Konsumenten. Allerdings: die asynchrone Aktion läuft weiter. Ihr Ergebnis wird aber* 

*ignoriert werden.*

#### **Beispiel: Ein cachender Faktorisierer**

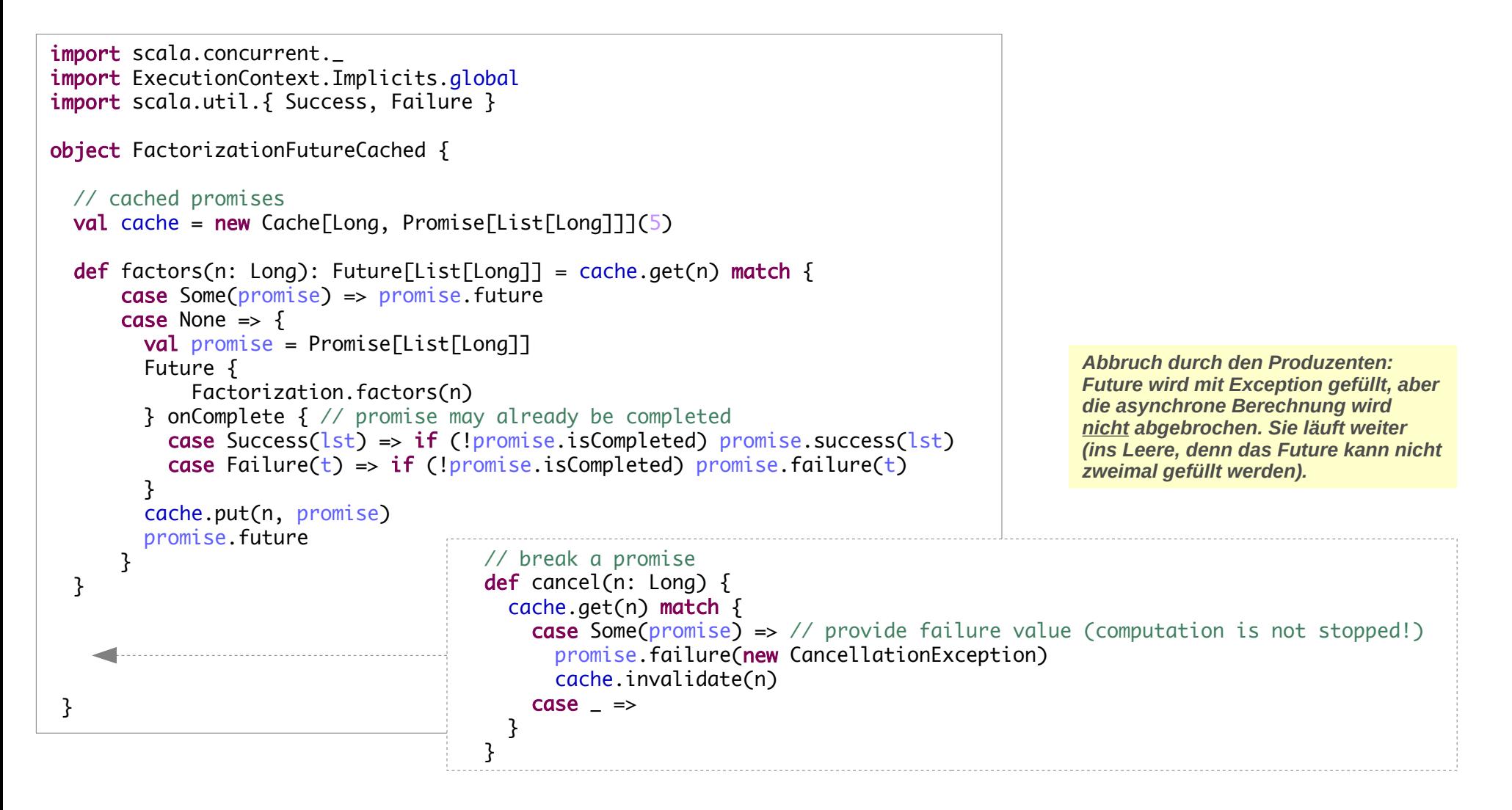

# Promise und Future

### **Die Asynchrone Aktion wird i.A. nicht unterbrochen**

#### **Achtung Futures in Scala:**

#### **Designentscheidung Scala**

- **Kein Abbruch einer asynchronen Berechnung in einem Future durch den Konsumenten**
- **Abbruch via Promise durch Zugriff auf die Thread-Ebene**

#### **JUC-Futures**

- **können mit** *cancel* **abgebrochen werden**
- **der Mechanismus beruht** 
	- **auf korrekter interrupt-Beachtung und -Behandlung im Anwender-Code**
	- **angemessener Weiterleitung im Systemcode (des Thread-Pools)**

#### **Die Beschränkungen von Scala**

- **machen den Code robuster**
- **und führen normalerweise nicht zu Problemen:**

**asynchrone Aktionen sind sehr oft reines Warten auf I/O-Operationen, ohne Ressourcen-Verbrauch eine sinnlose asynchrone Aktion, deren Ergebnis nicht beachtet werden wird, ist oft völlig unproblematisch**

– **Sollen asynchrone Aktionen wirklich abgebrochen werden, z.B. weil sie CPU-intensiv sind, dann muss dies explizit organisiert werden (via Promise)**

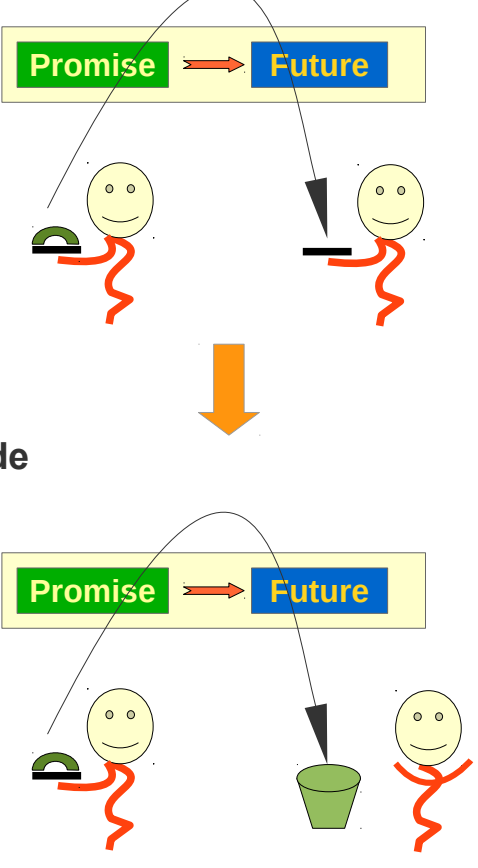

# Promise und Future

### **Die Asynchrone Aktion durch Kunden unterbrechen**

**Promise und Future**

**sind die Enden eines gerichteten Kommunikationswegs**

**Soll der Konsument die Aktion abbrechen können**

**dann muss ein umgekehrter Kommunikationsweg eingerichtet werden**

**Es ist naheliegend (aber nicht die einzige Möglichkeit)**

**ein Paar Promise-Future für den umgekehrten Kommunikationsweg zu verwenden**

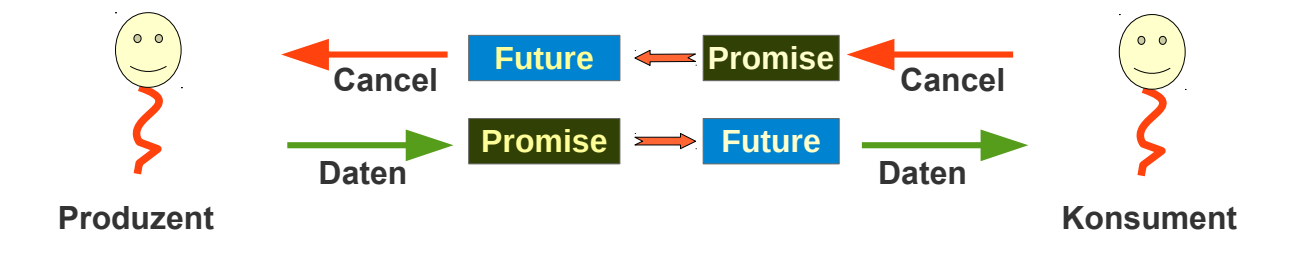

# **Die Asynchrone Aktion durch Kunden unterbrechen**

*bare Berechnung der Antwort auf alle Fragen.*

#### **Beispiel:**

"42"

 } }

```
import java.util.concurrent.CancellationException
import scala.concurrent.{ExecutionContext, Future, Promise}
import scala.concurrent.ExecutionContext.Implicits.global
import scala.util.{Failure, Success, Try}
abstract class CancelableFuture[T] {
   private val cancelPromise = Promise[Unit]
   private val cancelFuture = cancelPromise.future
  private val valueFuture = Future { computation }
   protected final def isCanceled: Boolean = cancelFuture.isCompleted
   protected def computation: T
  final def cancel = cancelPromise.trySuccess(())def onComplete[U](f: (Try[T]) \Rightarrow U): Unit = valueFuture.onComplete(f)
}
val futureString = new CancelableFuture[String]{
  override def computation: String = \{var i = 0while (i < 5) {
       if (isCanceled) throw new CancellationException()
       Thread.sleep(500)
       println(s"$i working")
      i = i + 1 }
                               durch Kunde unterbrech-
                                                                futureString onComplete {
                                                                  case Success(s) =>
                                                                      println("Computation succeeded with: " + s)
                                                                  case Failure(e) =>
                                                                      println("Computation failed with: " + e)
                                                                }
                                                                Thread.sleep(1500)
                                                                                   Future das durch den 
                                                                                   Kunde unterbrechbar ist
```

```
Seite 15
```
println("Going to cancel")

*Test*

futureString.cancel Thread.sleep(1500)